## **SCHRITTMOTORENINTERFACE**

zum Ansteuern von 3 bipolaren oder unipolaren Schrittmotoren

---------------------------------------------------------------------------------------------------------------------------------------- Software zum Betrieb von Styroporschneideautomaten und XYZ – Automaten für Schneider / Amstrad 664/ 6128 und Commodore 64/ 128 vorhanden!

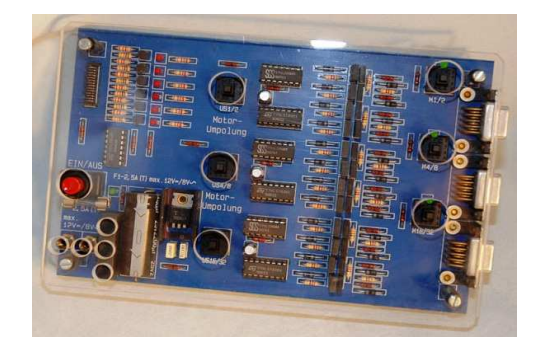

## **Beschreibung und Bedienungsanleitung**

- 1. Technische Daten:
- Mit unserem Schrittmotoreninterface können bis zu drei unipolare oder bipolaren Schrittmotoren betrieben werden. Unipolare Schrittmotoren können nach Entfernen des "Common" bipolar angesteuert werden.
- sehr wichtig: Richtungsumpolschalter (US) für alle 3 Motoren
- Erforderliche Stromversorgung: 12V (DC) oder 8V (AC), 2,5 A(DC = direct current, Gleichspannung, AC = alternative current, Wechselspannung, durch den Elko steigt die Spannung auf ca. 12V)
- Anschluss über 4 mm Buchsen
- Gleichrichter und Siebelko auf der Platine
- Sicherung 2,5 A (T)
- Spannungsversorgung für die Elektronik eingebaut: 5V stabilisiert
- Steuerkabelanschluss für parallele Ausgabeports von Computern (Userports bei C64, Druckerports, P10 – Karten usw.)
- 6 Datenleitungen D0 bis D5 mit LED Anzeige
- LS- TTL- Logik zur Erzeugung der Schrittfolgen
- PUSH- PULL- Stufen aus Leistungstransistoren zur wahlweisen Ansteuerung bipolarer Schrittmotoren (mit 4 Anschlüssen ) und unipolarer Schrittmotoren (mit 5 oder 6 Anschlüssen)
- 3 SUB- D- Buchsen, 9polig, zum Anschluss der Schrittmotoren
- Hauptschalter und Schalter zum Ein- und Ausschalten einzelner Motoren
- 2. Funktion von Schrittmotoren

Schrittmotoren haben die Eigenschaft, dass sie nach bauartbedingter Anzahl von Ansteuerimpulsen genau eine Umdrehung ausführen können. So lassen sich Dreh- oder Verschiebebewegungen hochpräzise umsetzen. Beispiele dafür sind die Positionierung des Schreib- Lesekopfes eines Diskettenlaufwerks mit hundertstel Millimeter Genauigkeit, die exakte Führung des Schreibstiftes einer Zeichenmaschine, die Positionierung des Druckkopfs eines Matrixdruckers oder des Typenrads einer Schreibmaschine oder die Steuerung eines XYZ- Automaten.

Schließt man einen Schrittmotor an eine Gleichspannung an, so kann man allenfalls nur ein kurzes Zucken beobachten, dann bleibt der Motor stehen. Schrittmotoren müssen also besonders angesteuert werden. Dazu dient dieses Interface, das die Steuerimpulse eines Computers aufbereitet an die Motoren weitergibt.

mükra electronic

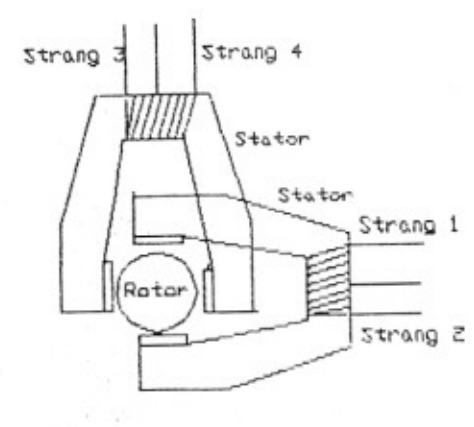

Ein Schrittmotor hat prinzipiell zwei Statorwicklungen und einen Rotor. Dieser ist ein Permanentmagnet, meist mit je zwei gezahnten Magnetpolen. Bei jeder Änderung des Stromflusses in einer der beiden Wicklungen dreht sich der Rotor bis zum nächsten Magnetpolzahn. Er verharrt dort bis zur nächsten Änderung in einer Spule und geht dann einen Schritt (Zahn) weiter. Um nun eine Drehung zu erreichen, müssen die 4 Spulenenden in einer bestimmten Reihenfolge angesteuert werden.

 $M = 1$   $M = 1$   $M = 1$   $M = 1$ 

 $-1$ 

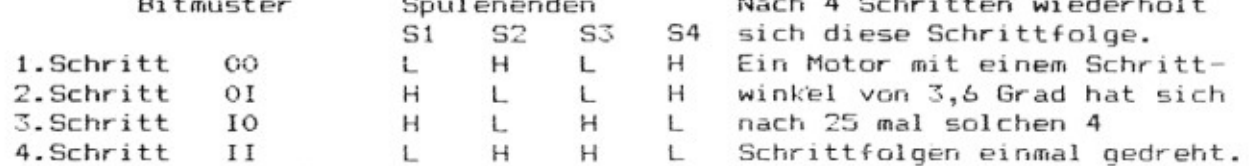

Während bei der Ansteuerung über eine Transistorschaltung dieses Bitmuster vom Programmierer über das Programm erzeugt werden muß, wird es bei dem vorliegenden Interface mit 2 ICs nachgebildet, so daß der Computer nur noch einen Taktimpuls pro Schritt liefern muß. Zur Ansteuerung reichen für jeden Schrittmotor 2 Datenleitungen vom Computer für die beiden Motorrichtungen.

Die drei Schrittmotoren werden mit den 6 Datenleitungen D 0 bis D 5 angestewert.

Spannung (bzw. Takt) auf Datenleitung mit Bitwert

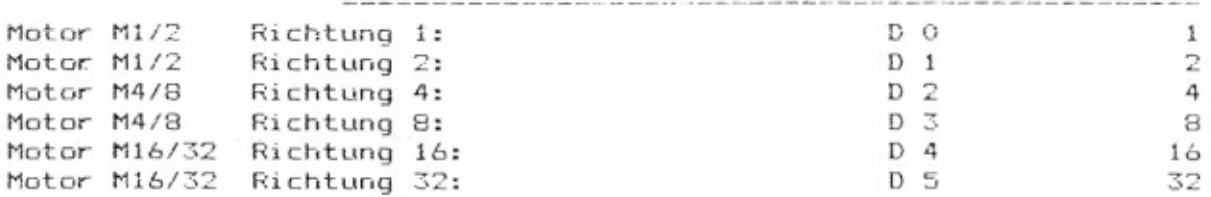

Mit einem kleinen BASIC-Programm erzeugt man den Takt für die Ansteuerung und veranlaßt den Motor, sich nach der Anzahl der Takte zu drehen.

computerspezifische Steuerbefehle Adresse Bes.heit bei Steckerbelegung

Schneider/Amstrad CPC 6128:  $OUT 61184, \ldots$ C64/128: POKE 56579,255: POKE 56577,... IBM und kompatible PCs: **GUT**  $388, \ldots$ Masse: meist Pin 18 oder z.B. Schneider Euro- PC: **DUT**  $956, ...$ oder Adressen der PIO-Karten Atari, ST-Reihe: Masse: Pin11+18bis25verbind.  $OUT 0, \ldots$ POKE 12575489,255:POKE 12574977,...Masse:Pin25,Pin11+24verb. Amiga:

Beispielprogramm: Motor 1/2 soll sich 100 Schritte in Richtung 1 drehen.

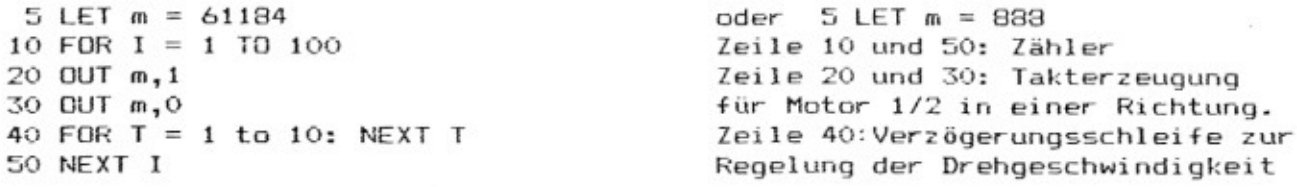

Ein Motor mit einem Schrittwinkel von 3,6 Grad hat dann eine ganze Umdrehung ausgeführt.

Rechts am Interface liegen die 9-poligen SUB-D-Buchsen (weiblich) als Motoranschlüsse. Sie sind für beide Arten von Schrittmotoren vorbereitet a) Bipolare Schrittmotoren mit dem Durchgangsprüfer testen! Bei Stromdurchgang die Kabel an Pin 1/2 anlöten, die beiden anderen an Pin 3/4! Vorsicht beim Löten und evtl. Umlöten! Ein Kurzschluß zerstört die entsprechende Transistor-Endstufe!

Beispiel (ohne Gewähr): Pin1: weiß, Pin2: gelb, Pin3: blau, Pin4: rot b) Unipolare Schrittmotoren werden über den Mittelabgriff der Spule mit + 12 V versorgt. Die Verbindungskabel werden nach untenstehendem Plan an 9polige SUB-D-Stecker (männlich) angelötet. Das schwarze Kabel ist bei Spoligen Motoren in der Regel der "Common" und gehört an Pin 5, bei 6 Kabeln ist z.B. das weiße ein "Common" und gehört an Pin 6. Bei Durchgangsprüfung mit dem Ohmmeter wird im Gegensatz zur Messung durch zwei Spulenenden nur der halbe Widerstand angezeigt.

Um Störimpulse bzw. Schwingungen zu vermeiden, sollten Sie 1uF-Kondensatoren nach Plan einbauen.

braun,

braun,

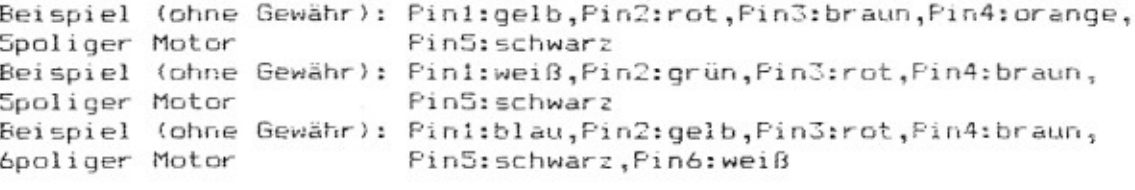

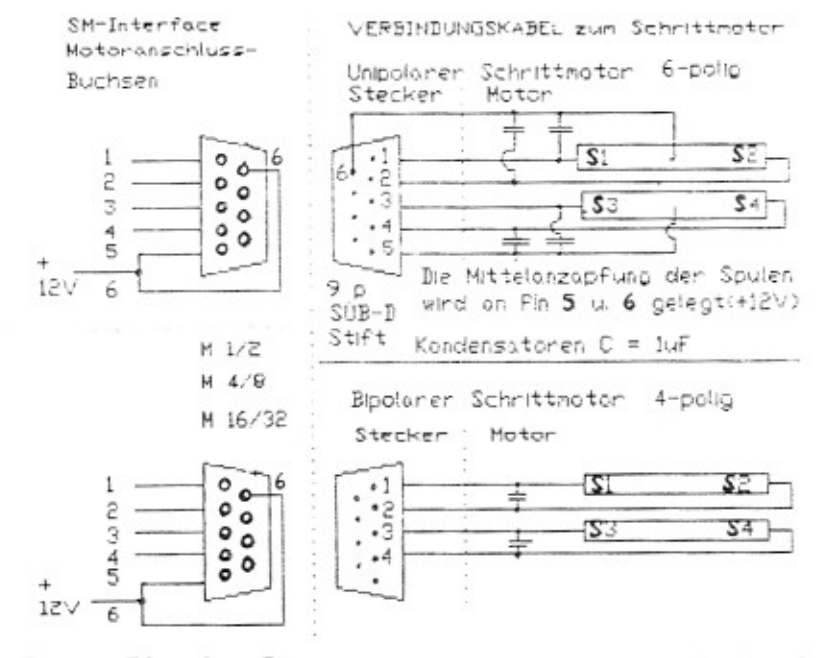

Jetzt müssen Sie das Steuerkabel am Computer einstecken, das Interface über die 4mm-Buchsen an die Stromversorgung anschließen und den Hauptschalter drücken.

Da die Schrittmotoren im Standbetrieb eine höhere Stromaufnahme als im Betrieb haben, können sie mit den Schaltern M1/2, M4/8 und M16/32 abgeschaltet werden, bis Sie mit dem Programmieren soweit sind. Zum Testen dient das Basic-Programm auf Seite 2. Soll der Motor 1/2 in umgekehrter Richtung laufen, wird das m,1 in Zeile 30 durch m,2 ersetzt. Mit m,4 und m,16 erreichen Sie den zweiten Motoranschluß, mit m,8 und m.32 den dritten. Sollen sich mehrere Motoren gleichzeitig drehen, müssen die entsprechenden Werte addiert werden, z.B. m, 1+4 oder m, 5.

Die Motorrichtung kann auch hardwaremäßig auf dem Interface geändert werden. Dazu dienen die Motorumpolschalter US 1/2, US 4/8 und US 16/32. Mit diesen Umpolschaltern und durch Vertauschen der Motorverbindungskabel können Sie auch Fremdprogramme anpassen. So kann man z.B mit dem Buchstabenschreibprogramm auf dem Zeichentisch Spiegelschrift erzeugen. 4. Fehlersuche

Interface abschalten, Stecker herausziehen, Pin 1/2 und 3/4 auf Durch-

Bipolarer Motor dreht sich nicht, zittert auf der Stelle:

gang prüfen. Wenn Durchgang vorhanden, Anschlüsse an Pin 1/2 oder Pin 3/4 vertauschen (umlöten)! Neuer Test! Unipolarer Motor dreht sich nicht, zittert auf der Stelle: Ist das schwarze Kabel wirklich an Pin 5 angelötet (beim Blick von hinten auf die Lötstifte links)? Durchgangsprüfung: Ist der Widerstandswert zwischen Pin 1/2 bzw. Pin 3/4 doppelt so hoch wie zwischen Pin 5 und den anderen Pins? Wenn nicht: z.B. Pin 1 und 3 umlöten! Wenn ja, Pin 1/2 oder Pin 3/4 umlöten! Neuer Test! Vorsicht beim Umlöten! Ein Kurzschluß zerstört die entsprechende Transistor-Endstufe! Zum Umlöten Interface abschalten, Stecker herausziehen! Wenn der unipolare Motor richtig funktioniert, kann der "Common" an Pin 5 bzw. 6 auch weggelassen werden. Jetzt läuft der Motor bipolar. Je nach Bauart kann dies eine Leistungserhöhung bringen. Wenn der Motor an einem PC nur surrt, ist wahrscheinlich die Taktfrequenz zu hoch. Abhilfe schafft hier die Verzögerungsschleife in Zeile 40. Da Schrittmotoren Langsamläufer sind, muß vor allem bei Ansteuerung durch PCs oder noch schnellere ATs der Verzögerungswert erhöht werden. Bei langsamen Home-Computern wie dem C 64 oder Schneider/Amstrad 6128 kann diese Verzögerungsschleife weggelassen werden. Wenn Schrittmotoren im Betrieb fast heiß werden, so ist das normal. Wenn sie sich beim Betrieb eines Geräts "verschlucken", sollte die Mechanik leichter gängig gemacht werden. Auch eine kleine Spannungserhöhung kann sehr wirkungsvoll sein. Der Gesamtstrom darf aber 2,5A bei stehenden Motoren nicht überschreiten! Stromstärke zum Netzgerät unbedingt messen! 5. Programmierbeispiel für ein Testprogramm mit Unterprogramm 10 rem Schrittmotorentest:let m = 61184:rem Schneider/Amstrad 6128 100 rem Motor  $1/2$  1000 Schritte in Richtung 1 (r = 1)  $110 r = 1$ ;  $s = 1000$ 120 gosub 1000 200 rem Motor 4/8 2000 Schritte in Richtung 4  $210 r = 4:5=2000$ 220 apsub 1000 300 rem Motor 16/32 100 Schritte in Richtung 16  $310 r = 16:55 = 100$ 320 gosub 1000 400 rem Motor 1/2 1000 Schritte in Richtung 2 410  $r = 2:5 = 1000$ 420 gosub 1000 500 rem Motor 4/8 2000 Schritte in Richtung 8  $510 r = 815 = 2000$ 520 gosub 1000 600 rem Motor 16/32 100 Schritte in Richtung 32 610  $r = 32: s = 100$ 620 gosub 1000 700 rem alle Motoren gleichzeitig 1000 Schritte vorwärts 710  $r = 1+4+16:5=1000$ 720 gosub 1000 800 rem alle Motoren gleichzeitig 1000 Schritte rückwärts 810  $r = 2+8+32: s=1000$ 820 gosub 1000 990 end 1000 rem Unterprogramm zur Motoransteuerung  $1010$  for  $i = 1$  to s 1020  $out$  m,r:  $out$  m,0 1030 next i 1040 return